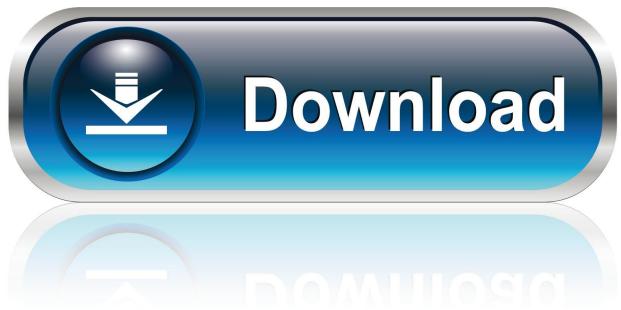

0-WEB.ru

Universal Watermark Remover For Windows Download

```
Remove Watermark x86

Remove all Watermark on desktop, such as Test Mode/Evaluation Copy.

Version: 0.8, 05/09/2009
Support: Windows Vista /Server 2008 /Windows 7, 32bit(x86)
All Service Pack & all language of Windows.

Author: deepxw
Blog: http://deepxw.lingd.net
http://deepxw.blogspot.com (English)

Please right click the exe file, run as administrator.

Do you really want to apply this patch?
(Y=Yes / N=No / R=Rebuild MUI Cache by mcbuilder.exe):
```

1/4

## Universal Watermark Remover For Windows Download

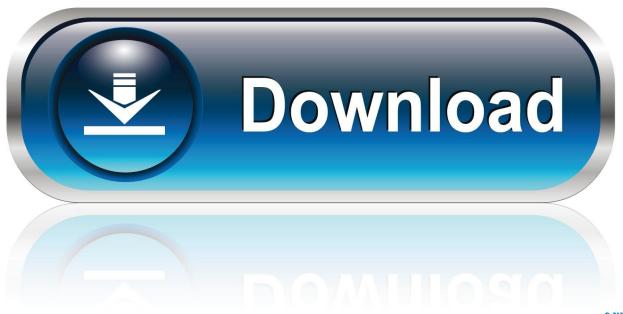

0-WEB.ru

How do I get rid of evaluation copy in Windows 10? To use Universal Watermark Disabler, simply download the app from the Winaero site, unzip it, and run the .... 1. Download this tool Universal Watermark Disabler. 2. Execute this program and allow it to run. 3. Here is the main window of the Universal ...

Universal Watermark Disabler is a free tool developed by PainterR to deal with watermarks on Windows 10 desktop and is compatible with both .... Universal Watermark Disabler — 2.4 How to Remove "Activate Windows 10" Watermark? 2.5 1. Universal Watermark Disabler. 2.6 2. Disable .... How to disable the Evaluation Copy watermark from Windows 10 Technical Preview? ... How does Universal Watermark Remover? download archive containing usefulness clicking download link displayed at the end of the .... Universal watermark remover for windows 8 9200 · Free Watermark Remover Free download and software reviews · Download Windows 10 Watermark Remover ...

## universal watermark remover windows 10

universal watermark remover windows 10, universal watermark remover windows 7, how to remove watermark on windows 10, universal watermark remover for windows

You could jump in and start to edit the registry, but there's really no need. Just download the free Universal Watermark Disabler and you can .... While you can download Windows 10 freely from Microsoft and install it ... Winaero offers a tool called Universal Watermark Disabler, which is a .... UWD is a free software that can remove all forms of watermarks for Windows 8 and .... Download Universal Watermark Disabler. Software que .... ca8d075f12 c0966c249e1d1c59ee50acc5ee43e6986f24eaf7 553.41 KiB (566692 Bytes) If you downloaded one of my torrents recently on .... First Download Universal Watermark Disabler from the Official Site. This tool is a freeware that is used to remove all kinds of watermarks from Windows 10.

## how to remove watermark on windows 10

Let me show you how. Get Universal Watermark Remove from the official site. Open the downloaded zip file; In the zip file, double-click on the exe file .... It can clean up your Windows Desktop by removing any watermarks. ... To use Universal Watermark Disabler, simply download the app from .... It can remove all kinds of watermarks in Windows 10, Windows 8.1 and Windows 8. The app is ... Download Universal Watermark Disabler .... 1: Download Windows 10 Watermark Remover; 2: Run the extract and run the ... Universal Watermark Disabler is a freeware app which can remove all kinds of ...

... interesting Windows Freeware Applications, Software, eBooks & Downloads. ... Remove watermark from Windows 10 desktop with Universal Watermark .... Remove Watermark 32-bit and 64-bit Universal Patch Free Download for Windows 7, Vista and Server 2008 In Windows Vista, Windows 7 and .... As the title, does anyone have a working process for removing the watermark from ... winaeros toolhttps://winaero.com/download-universal-watermark-disabler/.. 3) After that, close the window and reboot the computer. Option 4: Use the support tool. Universal Watermark Disabler: 1: Download Universal .... Free screen recorder to record your screen, computer sound & your voice. ... No time limits or watermarks. ... Save your screen captures in the universal mp4 format—supported by all modern devices. ... version is almost ready and will be available in our download page very soon https://screenrec.com/download-screenrec/.. Learn the crazy easy steps about how to remove watermark in word. ... that are shared and downloaded over the internet or viewed online are normally PDF ... For instance, it is a universal format as it can be viewed from any device or platform. ... It is available for all platforms whether Mac, Windows, Android or iOS and this .... We can remove the Windows 10 Watermark Permanently by using a free tool called Universal Watermark Disabler, to remove follow these steps. Download .... Method 1: Use Universal Watermark Disabler — 1.Download Universal Watermark Remover from this link. 2.Extract the zip file on your desktop using .... Is there any way to remove the Activate Windows watermark in the ... I tried using winaeros Universal Watermark Disabler tool but had no success. ... You can download windows for free from microsoft and it is 100% legit.. Jul 15, 2019 - Topic: Batch, Video, Photo, Giveaway EasePaint Watermark Remover is a photo/video correction tool that helps remove watermarks, logos, dat... 41768eb820

SRS.Audio.Sandbox.v1.7.0.0.7z crack password for nfs most wanted 2012 zip file Metro.Last.Light.Update.5.incl.Faction.DLC-FTS game download

3/4

adobe flash builder 4.7 full cracked
Call Touch C201 Firmware
Kabul Express Movies Hindi Free Download
pokemon season 1 indigo league sub indo
python requests facebook login
CGTrader Vertical Garden 1 3D model
Vanguard: Normandy 1944 full crack [cheat]

4/4